# チェスコム電話自動発信システム<br>ー

# 「DBーコール」

アウトバンド業務支援アプリケーショ<mark>ン</mark>

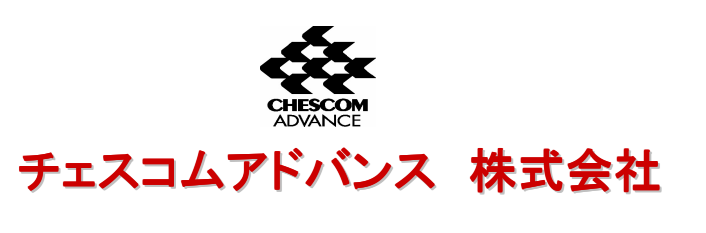

## 「DB-コール」とは

#### ■ 「DB-コール」 は自動発信業務(オートコール)専用のアプリケーションです。また通話内容を録音可能。

ご利用シーン1 : 顧客フォロー営業 顧客データーベースはあるが、うまく活用できていない。<br>その顧家データーベースの中からセレクト! たお家様の その顧客データーベースの中からセレクトしたお客様のみに, 電話をかけ商品紹介をしたい。<br>-ご利用シーン2 : 新規獲得テレアポ営業市販データ−ベースにテレアポ営業をしたいが、自社顧客以外のみに電話をかけたい。<br>ーートル ご利用シーン3 督促業務 入金状況の悪い顧客に対する督促をしたいが、督促履歴等をデータ−ベースに残しながら<br>選別して電話をかけたい、また通話も録音しておきたい <mark>選別して電話をかけたい。</mark>また通話も録音しておきたい。

#### ■ 「DB-コール」を導入するのに必要なものは・・・

「USB-BOX」とアプリケーションのみを追加することで実現!<br>-

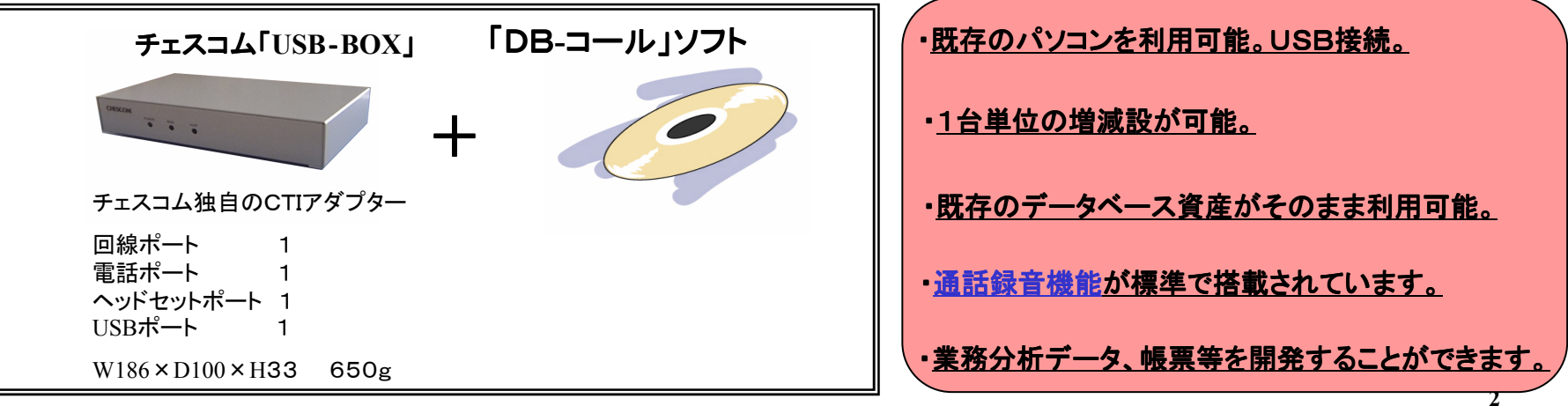

# 【USB‐BOX】接続イメージ(単独の場合)

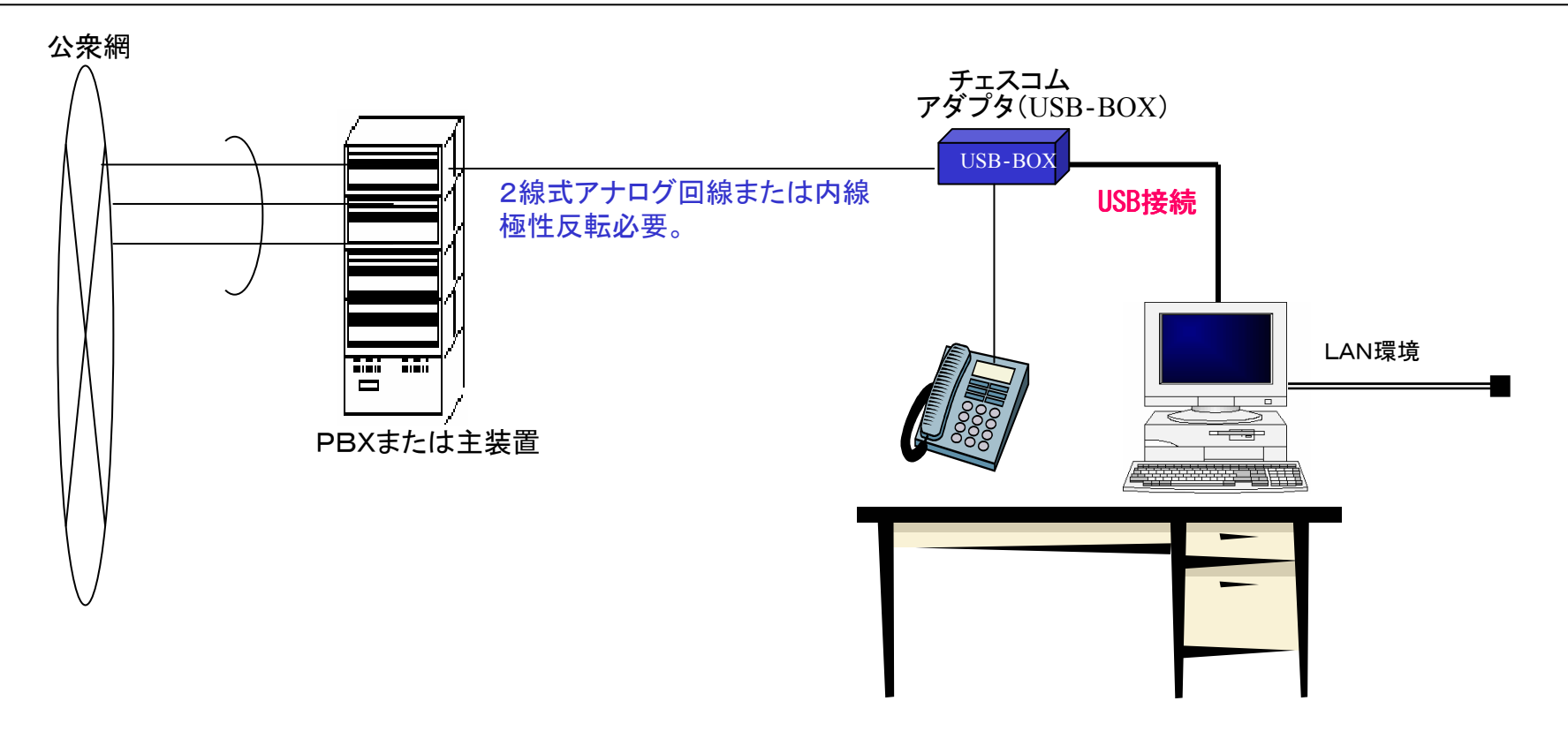

- 現在ご利用中のお手持ちのパソコンと電話機をご利用できます。<u>2線式アナログライン(極性反転必要)に接続します。</u>
- 「USB‐BOX」はパソコンとUSB接続となります。
- データーベースとODBC接続します。
- 管理者端末で抽出条件を設定し、抽出されたデーターが各クライアント端末に自動配信され自動的に電話をかけます.
- クライアント端末で入力された新たな情報はデーターベースに残ります。
- 会話内容は録音可能です。

# 全体の接続構成イメージ 〔例〕

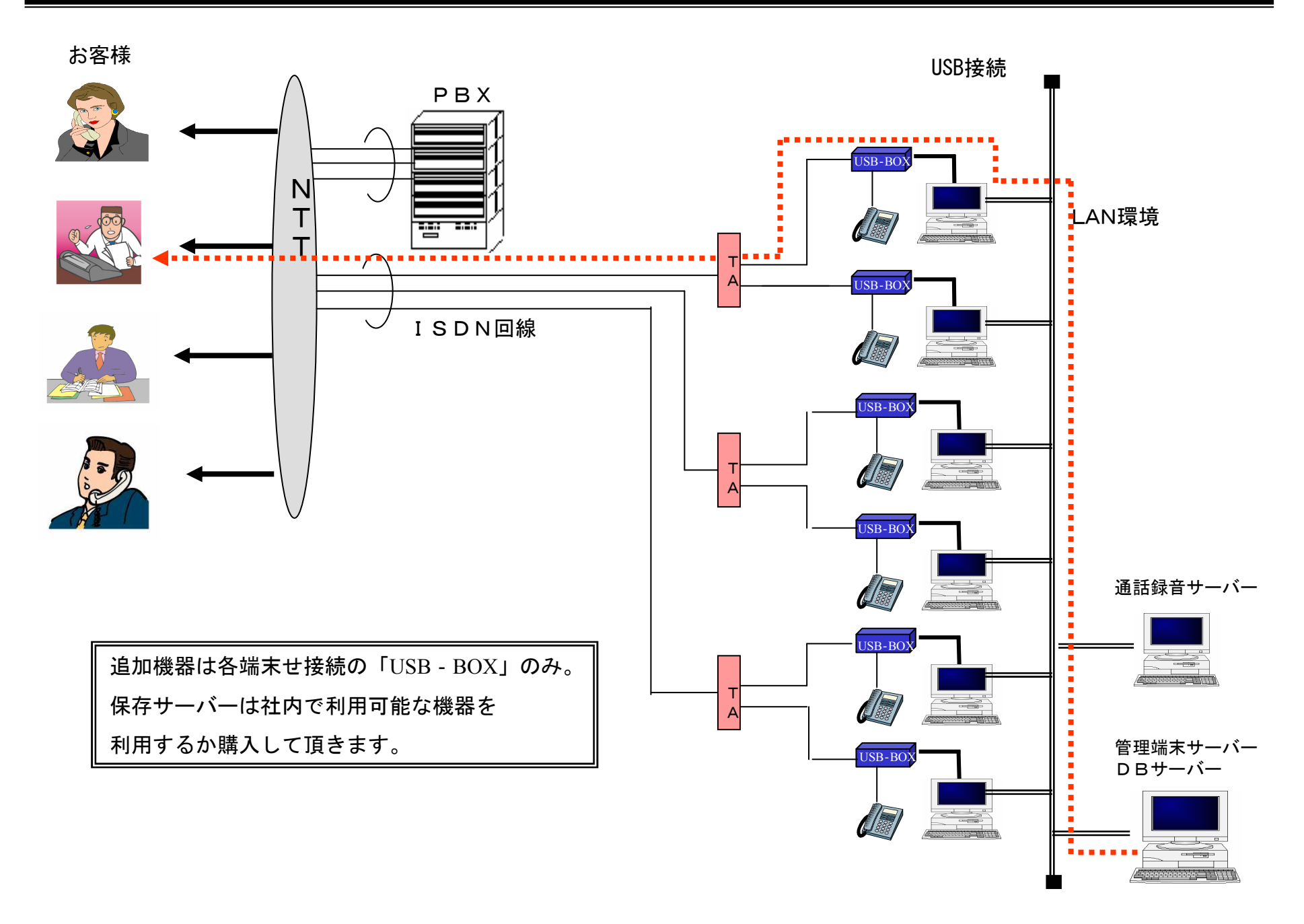

<u>DBーコール データフロー図</u><br>————————————————————

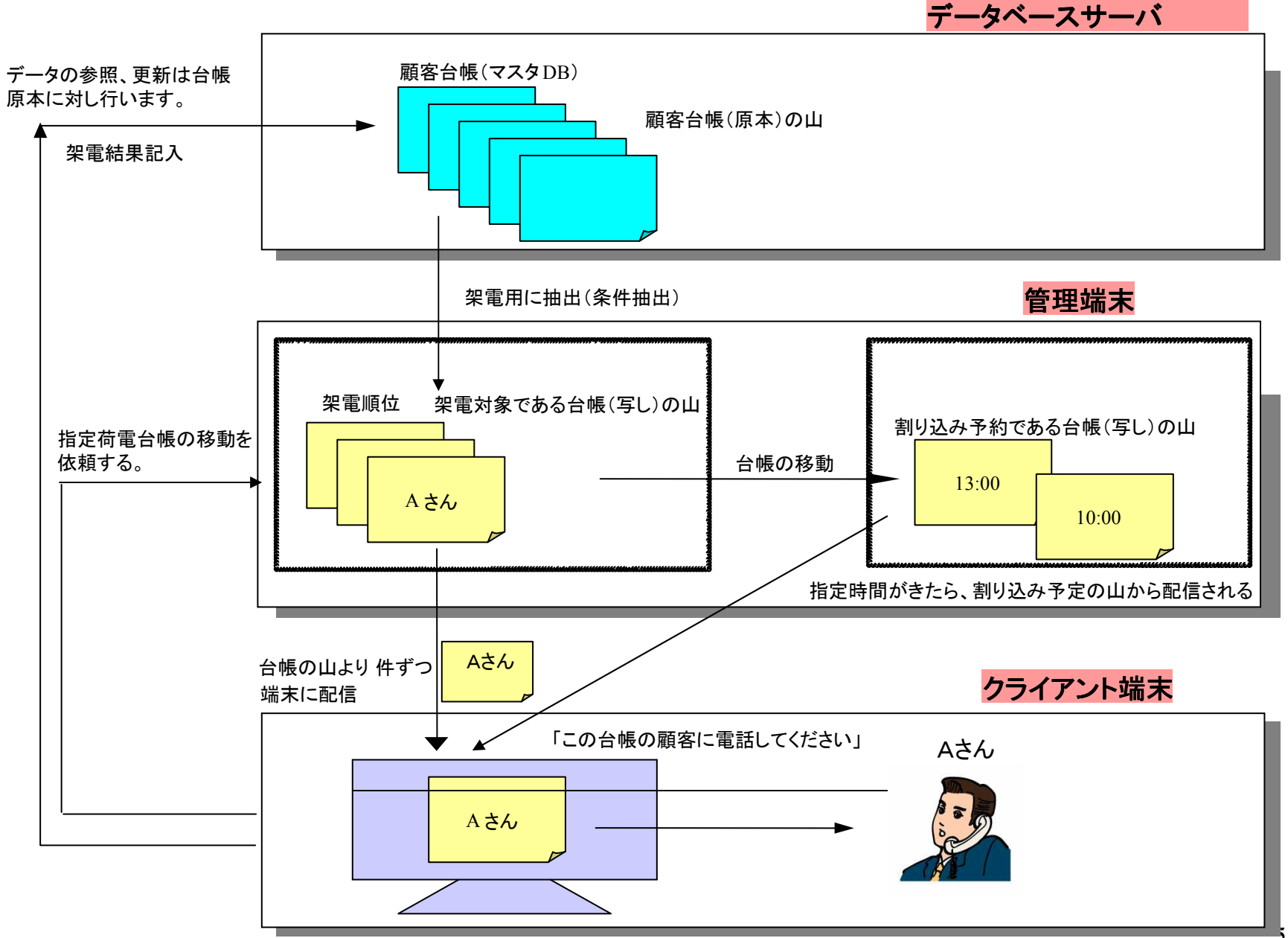

5

## 1. プレビューダイアリング機能<br>ニュー<sup>ン 型雷</sup>対称をプレビュー

 架電対称をプレビューした上でオートダイアルが可能です。設定により、画面表示と同時にダイアリングを開始することもできます。

## 2. データ抽出機能 データ抽出機能

マスタDBからSQL文を使って自由に架電対象を抽出することが出来ます。

## 3. **ラウンドロビン架電機能**<br>ニューサート<sup>加重対象</sup>

抽出した架電対象を複数のオペレータで順次、架電してゆくことが出来ます。

#### 4. 割り込み予約機能

架電対象が不在の場合、次回架電日時を予約でき掛け漏れを確実に防止できます。

#### 5. 話中・不出自動処理機能 ・不出自動処理機能

話中時及び不出時の再架電を設定により自動で予約でき、掛け漏れを防止します。

#### 6. 定型音声送出機能

 予め用意(5種類)した音声をワンタッチで再生します。留守番電話などへ伝言を残す場合に使用します。状況により5種類の中から選択して、再生できます。

#### 7. 簡易入力機能

定型文書を事前に設定しておくことにより、プルダウンメニューから簡易に結果入力が可能です。

## 8. **データ入力監視機能**<br>心須入力項日を

 必須入力項目を指定でき、何らかデータ入力がされていないと、次の架電が出来なくできます。記入漏れを防止します。(最大20項目までチェック可能)

6

#### 9. 通話録音機能

 通話の録音をパソコンに撮ることが出来ます。設定により自動(全通話録音)と手動(オペレータによる操作)が可能です。

#### 10. フリーワードメモ登録機能 フリーワードメモ登録機能

架電対象者ごとに会話内容のメモ等を残すことが可能です。

## 11. **オペレータヘルプ表示機能**<br>全話のスクリプトを画面

会話のスクリプトを画面上に表示できます。

## 12. データ検索機能 データ検索機能(マニュアルダイアル (マニュアルダイアル機能)

接続先のDBからデータ検索を行うことができます。データ検索後、ダイアルすることも可能です。(主キーでの検索のみ)

#### 13. 内線転送機能

通話の転送が可能です。

DBーコール 画面イメージ<br>-

## クライアント端末 架電画面<br>**"<sup>第63</sup> 第1232年 1202年)**

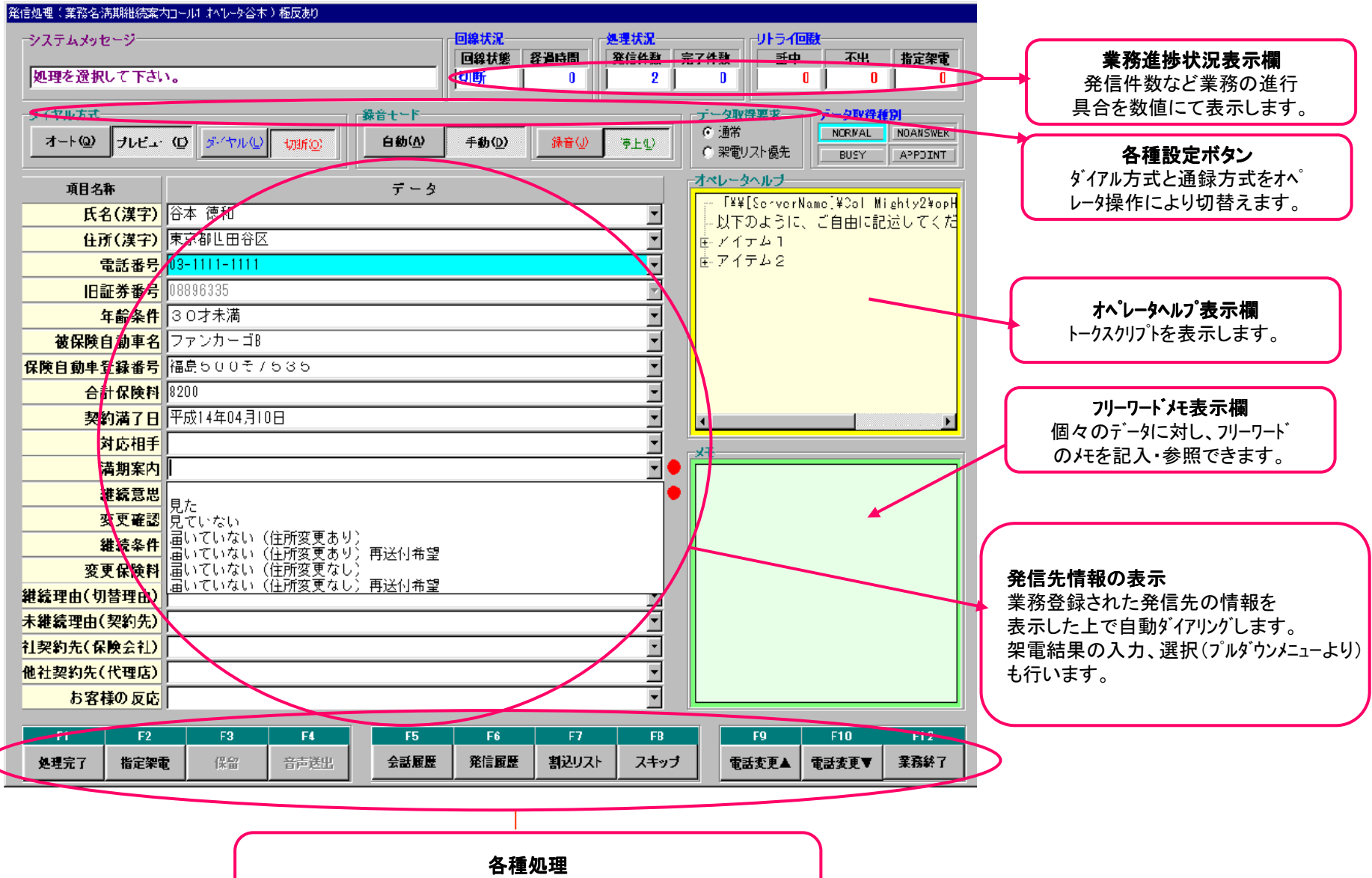

 ダイアリングや履歴の参照など発信から架電結果の入力まで様々な機能を持ちます。

DBーコール画面イメージ

管理端末 端末設定画面

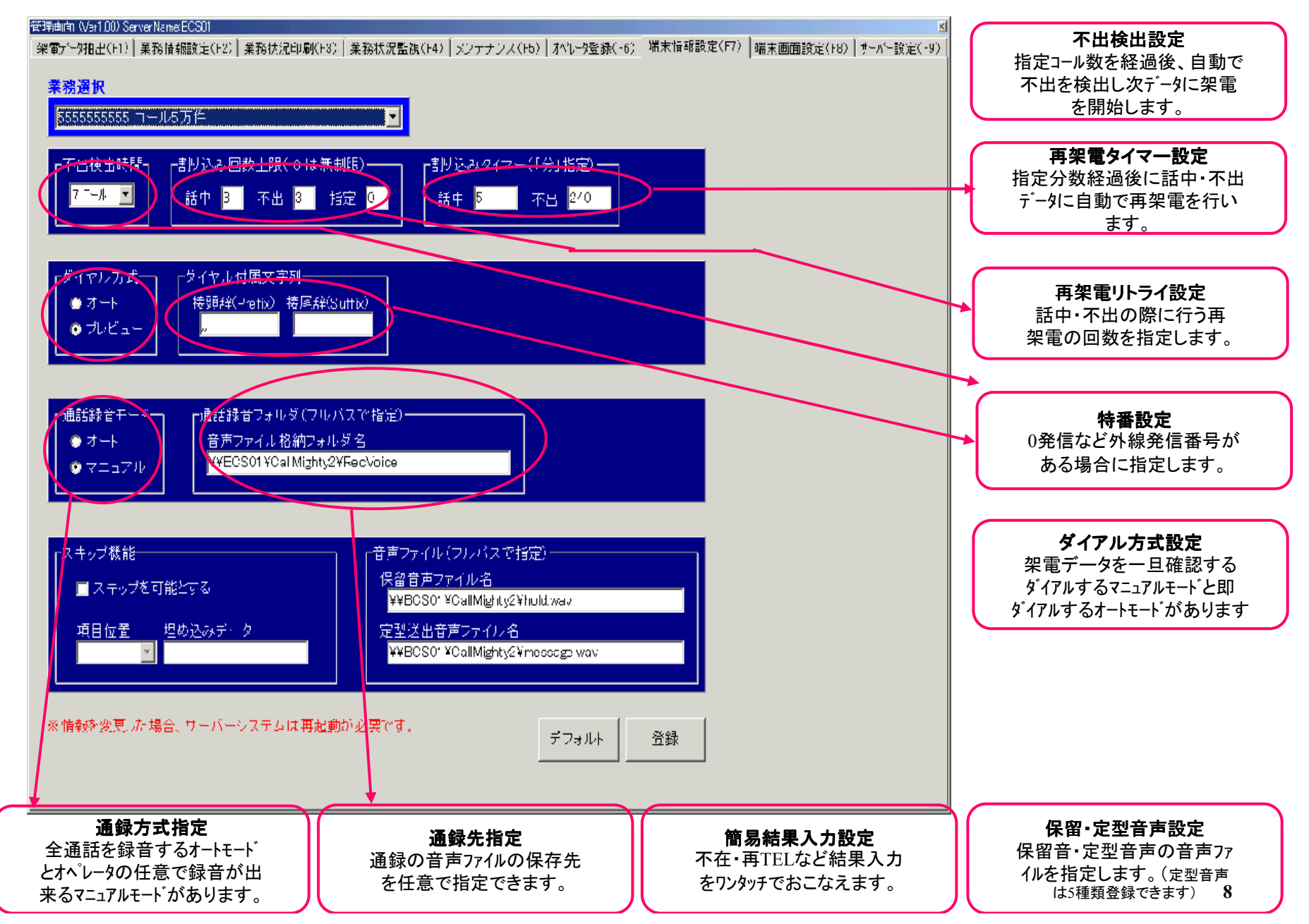